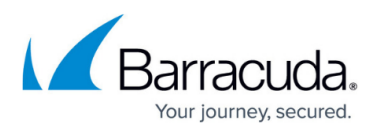

## **How to Resolve "The following services failed to start" Error During ArchiveOne Installation**

<https://campus.barracuda.com/doc/54266311/>

This article applies to Barracuda ArchiveOne version 7.3 and higher.

Once the ArchiveOne installation is complete, the ArchiveOne services attempt to start. If any services fail to start up successfully, the installer displays the following error message:

"The following services failed to start: <NameOfService>".

Attempt to start the service(s) named in the error message manually and conduct further diagnostics if necessary.

## **Manually Start Services**

To manually start the services:

- 1. Open the Microsoft Services console (**services.msc**).
- 2. If the **Status** of any of the services named in the error messages are not running, right-click the service and click **Start**.
- 3. The following services (with startup type **Automatic**) should be running:
	- ArchiveOne BMA Service
	- ArchiveOne Collection Coordinator
	- ArchiveOne FilterService2
	- ArchiveOne FilterService642
	- ArchiveOne Hub Service
	- ArchiveOne Index Optimizer
	- ArchiveOne Journal Archiving Service
	- ArchiveOne Mailbox Permissions Service
	- ArchiveOne Monitor Service
	- ArchiveOne PST Service
	- ArchiveOne Service
	- ArchiveOne Spoke Service

If the service still fails to start or generates an error when you attempt to start it manually, collect the service logging and raise a support case.

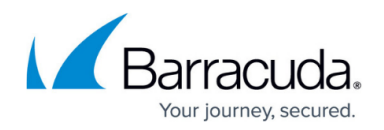

## **Collect Diagnostic Logging**

The following lists the location of the startup log file for each service:

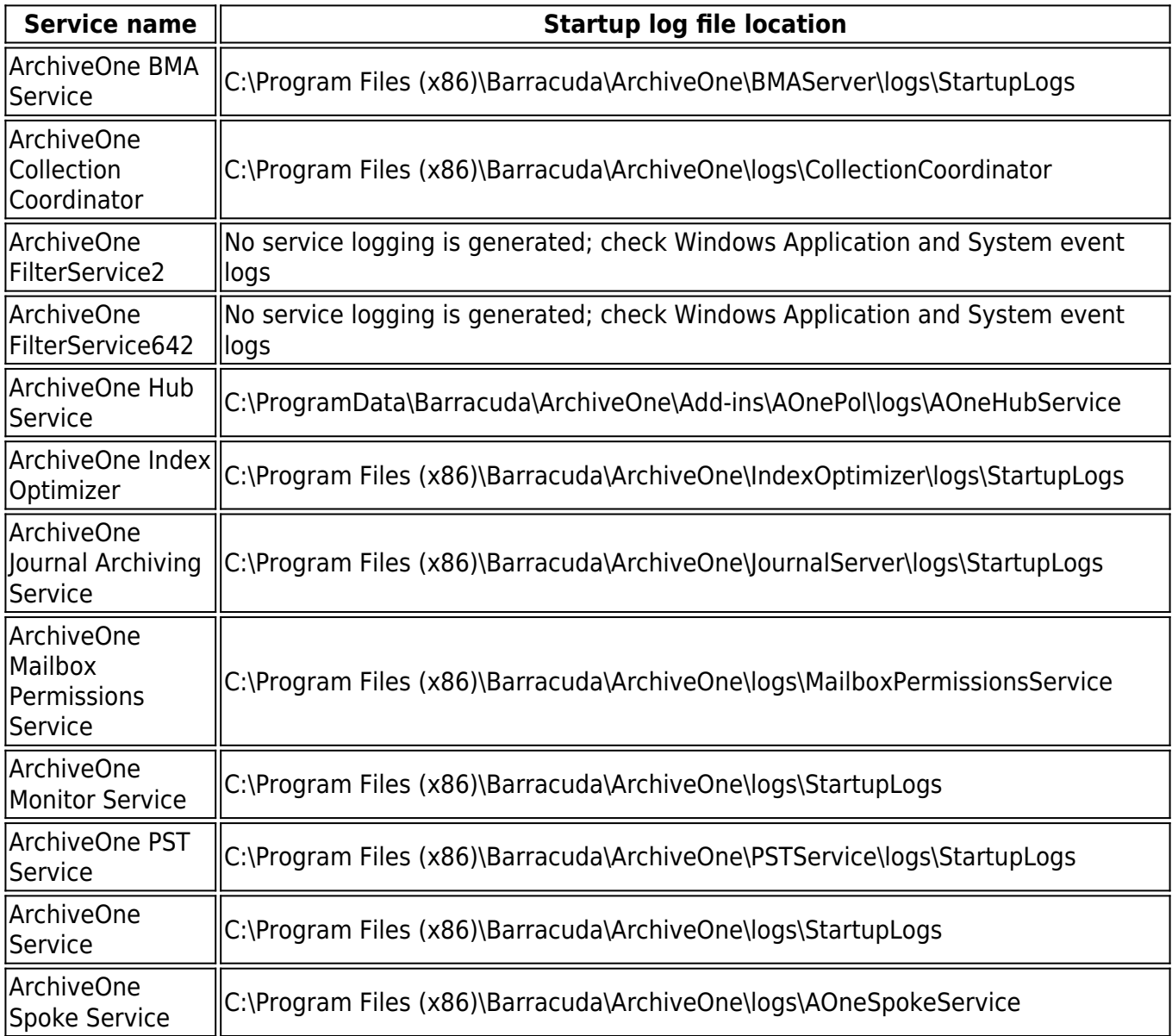

Collect the most recent .log file from the named location and raise a support case with this information.

## Barracuda ArchiveOne

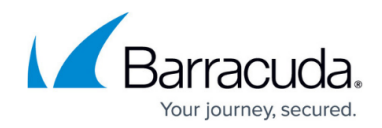

© Barracuda Networks Inc., 2024 The information contained within this document is confidential and proprietary to Barracuda Networks Inc. No portion of this document may be copied, distributed, publicized or used for other than internal documentary purposes without the written consent of an official representative of Barracuda Networks Inc. All specifications are subject to change without notice. Barracuda Networks Inc. assumes no responsibility for any inaccuracies in this document. Barracuda Networks Inc. reserves the right to change, modify, transfer, or otherwise revise this publication without notice.